# **PageSpeed Insights**

#### **Mobile**

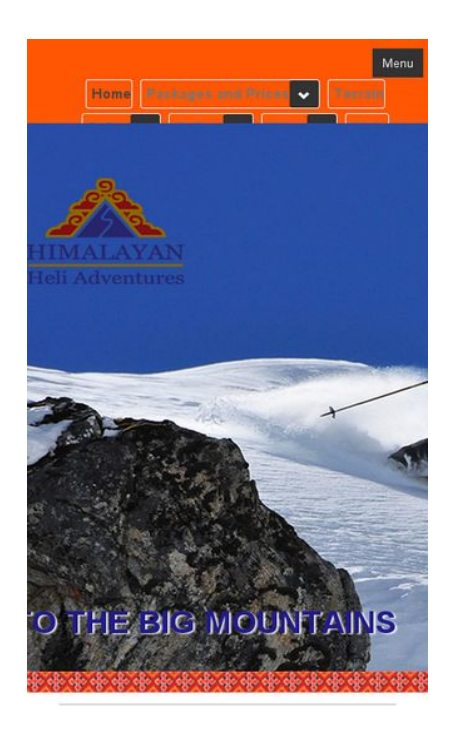

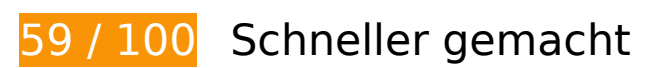

**B** Behebung erforderlich:

## **Browser-Caching nutzen**

Das Festlegen eines Ablaufdatums oder eines Höchstalters in den HTTP-Headern für statische Ressourcen weist den Browser an, zuvor heruntergeladene Ressourcen über die lokale Festplatte anstatt über das Netzwerk zu laden.

[Nutzen Sie Browser-Caching](http://www.sitedesk.net/redirect.php?url=https%3A%2F%2Fdevelopers.google.com%2Fspeed%2Fdocs%2Finsights%2FLeverageBrowserCaching) für die folgenden cachefähigen Ressourcen:

- http://himachal.com/BannerImages/Hone-banner1.jpg (Ablaufdatum nicht festgelegt)
- http://himachal.com/BannerImages/Hone-banner2\_m.jpg (Ablaufdatum nicht festgelegt)
- http://himachal.com/BannerImages/Hone-banner3.jpg (Ablaufdatum nicht festgelegt)
- http://himachal.com/BannerImages/Hone-banner4.jpg (Ablaufdatum nicht festgelegt)
- http://himachal.com/BannerImages/Hone-banner5.jpg (Ablaufdatum nicht festgelegt)
- http://himachal.com/BannerImages/Hone-banner6.jpg (Ablaufdatum nicht festgelegt)

- http://himachal.com/DesktopModules/SlideShow/jquery.carouFredSel-6.2.1-packed.js (Ablaufdatum nicht festgelegt)
- http://himachal.com/DesktopModules/SlideShow/slideshow.css (Ablaufdatum nicht festgelegt)
- http://himachal.com/Portals/0/Images/logo.png (Ablaufdatum nicht festgelegt)
- http://himachal.com/Portals/0/Skins/HimalayanHeliAdventures/bootstrap/css/bootstrap.min.c ss (Ablaufdatum nicht festgelegt)
- http://himachal.com/Portals/0/Skins/HimalayanHeliAdventures/bootstrap/img/glyphiconshalflings-white.png (Ablaufdatum nicht festgelegt)
- http://himachal.com/Portals/0/Skins/HimalayanHeliAdventures/images/checkIcon.png (Ablaufdatum nicht festgelegt)
- http://himachal.com/Portals/0/Skins/HimalayanHeliAdventures/images/lineBg1.jpg (Ablaufdatum nicht festgelegt)
- http://himachal.com/Portals/0/Skins/HimalayanHeliAdventures/images/socialIcons.png (Ablaufdatum nicht festgelegt)
- http://himachal.com/Resources/Shared/scripts/initWidgets.js (Ablaufdatum nicht festgelegt)
- http://himachal.com/portals/0/Skins/HimalayanHeliAdventures/Images/ace-dnn-logo.jpg (Ablaufdatum nicht festgelegt)
- http://himachal.com/portals/0/Skins/HimalayanHeliAdventures/Images/pLogo1.png (Ablaufdatum nicht festgelegt)
- http://himachal.com/portals/0/Skins/HimalayanHeliAdventures/Images/pLogo2.png (Ablaufdatum nicht festgelegt)
- http://connect.facebook.net/en\_GB/sdk.js (20 Minuten)
- https://external-atl3-1.xx.fbcdn.net/safe\_image.php?d=AQBt-NqHS5Z\_XB9F&w=158&h=158 &url=http%3A%2F%2Fi.ytimg.com%2Fvi%2FEz4tWHEeI9s%2Fhqdefault.jpg&cfs=1&upscale =1&hash=AQDUBDKbqz7HnRCR (2 Stunden)

## **JavaScript- und CSS-Ressourcen, die das Rendering blockieren, in Inhalten "above the fold" (ohne Scrollen sichtbar) beseitigen**

Ihre Seite enthält 11 blockierende Skript-Ressourcen und 6 blockierende CSS-Ressourcen. Dies verursacht eine Verzögerung beim Rendern Ihrer Seite.

Keine der Seiteninhalte "above the fold" (ohne Scrollen sichtbar) konnten ohne Wartezeiten für das Laden der folgenden Ressourcen gerendert werden. Versuchen Sie, blockierende Ressourcen zu verschieben oder asynchron zu laden, oder laden Sie kritische Bereiche dieser Ressourcen direkt inline im HTML.

[Entfernen Sie JavaScript, das das Rendering blockiert:](http://www.sitedesk.net/redirect.php?url=https%3A%2F%2Fdevelopers.google.com%2Fspeed%2Fdocs%2Finsights%2FBlockingJS)

- http://himachal.com/Resources/libraries/jQuery/01\_09\_01/jquery.js?cdv=25
- http://himachal.com/Resources/libraries/jQuery-Migrate/01\_02\_01/jquery-migrate.js?cdv=25
- http://himachal.com/Resources/libraries/jQuery-UI/01\_10\_03/jquery-ui.js?cdv=25
- http://himachal.com/WebResource.axd?d=I2bUiwjDr8QKiJghC1s7w8wOVeT\_7LrTolUBFY8QK5 ynnrN9x1zP3BFlyS\_DBhkZiLenftadX\_MFJmLa0&t=636060137960000000
- http://himachal.com/Telerik.Web.UI.WebResource.axd?\_TSM\_HiddenField\_=ScriptManager\_T SM&compress=1&\_TSM\_CombinedScripts\_=%3b%3bSystem.Web.Extensions%2c+Version% 3d4.0.0.0%2c+Culture%3dneutral%2c+PublicKeyToken%3d31bf3856ad364e35%3aen-US%3a9775081d-3cde-400d-a4e8-b9cd8cdf4a51%3aea597d4b%3ab25378d2
- http://himachal.com/js/dnn.modalpopup.js?cdv=25
- http://himachal.com/js/dnncore.js?cdv=25
- http://himachal.com/Portals/0/Skins/HimalayanHeliAdventures/bootstrap/js/bootstrap.min.js?  $cdv=25$
- http://himachal.com/Portals/0/Skins/HimalayanHeliAdventures/js/scripts.js?cdv=25
- http://himachal.com/Portals/0/Skins/HimalayanHeliAdventures/js/doubletaptogo.min.js?cdv= 25
- http://himachal.com/DesktopModules/SlideShow/jquery.carouFredSel-6.2.1-packed.js

[Optimieren Sie die CSS-Darstellung](http://www.sitedesk.net/redirect.php?url=https%3A%2F%2Fdevelopers.google.com%2Fspeed%2Fdocs%2Finsights%2FOptimizeCSSDelivery) für die folgenden URLs:

- http://himachal.com/Portals/ default/default.css?cdv=25
- http://himachal.com/Portals/0/Skins/HimalayanHeliAdventures/skin.css?cdv=25
- http://himachal.com/Portals/0/Skins/HimalayanHeliAdventures/bootstrap/css/bootstrap.min.c ss
- http://himachal.com/Portals/0/portal.css?cdv=25
- http://himachal.com/Portals/0/home.css?cdv=25
- http://himachal.com/DesktopModules/SlideShow/slideshow.css

# **Behebung empfohlen:**

## **CSS reduzieren**

Durch die Komprimierung des CSS-Codes können viele Datenbytes gespart und das Herunterladen und Parsen beschleunigt werden.

[Reduzieren Sie CSS](http://www.sitedesk.net/redirect.php?url=https%3A%2F%2Fdevelopers.google.com%2Fspeed%2Fdocs%2Finsights%2FMinifyResources) für die folgenden Ressourcen, um ihre Größe um 9,7 KB (33 %) zu verringern.

- Durch die Reduzierung von http://himachal.com/Portals/ default/default.css?cdv=25 könnten nach der Komprimierung 4,6 KB (30 %) eingespart werden.
- Durch die Reduzierung von http://himachal.com/Portals/0/Skins/HimalayanHeliAdventures/skin.css?cdv=25 könnten nach der Komprimierung 4,2 KB (34 %) eingespart werden.
- Durch die Reduzierung von http://himachal.com/Portals/0/portal.css?cdv=25 könnten nach der Komprimierung 858 Byte (66 %) eingespart werden.

# **HTML reduzieren**

Durch die Komprimierung des HTML-Codes, einschließlich der darin enthaltenen Inline-JavaScripts und CSS, können viele Datenbytes gespart und das Herunterladen und Parsen beschleunigt werden.

[Reduzieren Sie HTML](http://www.sitedesk.net/redirect.php?url=https%3A%2F%2Fdevelopers.google.com%2Fspeed%2Fdocs%2Finsights%2FMinifyResources) für die folgenden Ressourcen, um ihre Größe um 737 Byte (13 %) zu verringern.

Durch die Reduzierung von http://himachal.com/ könnten nach der Komprimierung 737 Byte (13 %) eingespart werden.

## **JavaScript reduzieren**

Durch die Komprimierung des JavaScript-Codes können viele Datenbytes gespart und das Herunterladen, das Parsen und die Ausführungszeit beschleunigt werden.

[Reduzieren Sie JavaScript](http://www.sitedesk.net/redirect.php?url=https%3A%2F%2Fdevelopers.google.com%2Fspeed%2Fdocs%2Finsights%2FMinifyResources) für die folgenden Ressourcen, um ihre Größe um 82,5 KB (42 %) zu verringern.

- Durch die Reduzierung von http://himachal.com/Resources/libraries/jQuery/01\_09\_01/jquery.js?cdv=25 könnten nach der Komprimierung 38,5 KB (49 %) eingespart werden.
- Durch die Reduzierung von http://himachal.com/Resources/libraries/jQuery-UI/01\_10\_03/jquery-ui.js?cdv=25 könnten nach der Komprimierung 38,2 KB (37 %) eingespart werden.
- Durch die Reduzierung von http://himachal.com/Resources/libraries/jQuery-Migrate/01\_02\_01/jquery-migrate.js?cdv=25 könnten nach der Komprimierung 2,3 KB (40 %) eingespart werden.
- Durch die Reduzierung von http://himachal.com/Resources/Shared/scripts/widgets.js?\_=1481451392644 könnten nach der Komprimierung 1,6 KB (53 %) eingespart werden.
- Durch die Reduzierung von http://himachal.com/Resources/Shared/scripts/DotNetNukeAjaxShared.js?\_=1481451392643 könnten nach der Komprimierung 1,3 KB (48 %) eingespart werden.
- Durch die Reduzierung von http://himachal.com/WebResource.axd?d=I2bUiwjDr8QKiJghC1s7 w8wOVeT\_7LrTolUBFY8QK5ynnrN9x1zP3BFlyS\_DBhkZiLenftadX\_MFJmLa0&t=636060137960 000000 könnten nach der Komprimierung 619 Byte (14 %) eingespart werden.

# **Bilder optimieren**

Durch eine korrekte Formatierung und Komprimierung von Bildern können viele Datenbytes gespart werden.

[Optimieren Sie die folgenden Bilder](http://www.sitedesk.net/redirect.php?url=https%3A%2F%2Fdevelopers.google.com%2Fspeed%2Fdocs%2Finsights%2FOptimizeImages), um ihre Größe um 76,7 KB (16 %) zu reduzieren.

- Durch die Komprimierung von http://himachal.com/BannerImages/Hone-banner6.jpg könnten 47,5 KB (11 %) eingespart werden.
- Durch die Komprimierung von http://himachal.com/portals/0/Skins/HimalayanHeliAdventures/Images/ace-dnn-logo.jpg könnten 9,4 KB (86 %) eingespart werden.
- Durch die Komprimierung von http://himachal.com/Portals/0/Skins/HimalayanHeliAdventures/images/lineBg1.jpg könnten 7,9 KB (91 %) eingespart werden.
- Durch die Komprimierung von

http://himachal.com/portals/0/Skins/HimalayanHeliAdventures/Images/pLogo1.png könnten 3,1 KB (43 %) eingespart werden.

- Durch die Komprimierung von http://himachal.com/Portals/0/Images/logo.png könnten 3 KB (15 %) eingespart werden.
- Durch die Komprimierung von http://himachal.com/portals/0/Skins/HimalayanHeliAdventures/Images/pLogo2.png könnten 2,9 KB (40 %) eingespart werden.
- Durch die Komprimierung von https://scontent-atl3-1.xx.fbcdn.net/v/t1.0-0/s370x247/11100 221\_1422148348089068\_7259836794730655336\_n.jpg?oh=7e24daaa119e9bbc83d0d7608 7535b33&oe=58B1D32D könnten 862 Byte (11 %) eingespart werden.
- Durch die Komprimierung von https://external-atl3-1.xx.fbcdn.net/safe\_image.php?d=AQBt-NqHS5Z\_XB9F&w=158&h=158&url=http%3A%2F%2Fi.ytimg.com%2Fvi%2FEz4tWHEeI9s%2 Fhqdefault.jpg&cfs=1&upscale=1&hash=AQDUBDKbqz7HnRCR könnten 847 Byte (15 %) eingespart werden.
- Durch die Komprimierung von http://himachal.com/Portals/0/Skins/HimalayanHeliAdventures/images/checkIcon.png könnten 755 Byte (58 %) eingespart werden.
- Durch die Komprimierung von https://scontent-atl3-1.xx.fbcdn.net/v/t1.0-1/c147.0.346.346/s 50x50/11159489\_1426955497608353\_862182352895208073\_n.jpg?oh=f43be59b3dda2502 c4d326af669cd595&oe=58F27B7C könnten 534 Byte (34 %) eingespart werden.

# **4 bestandene Regeln**

#### **Zielseiten-Weiterleitungen vermeiden**

Auf Ihrer Seite sind keine Weiterleitungen vorhanden. [Weitere Informationen zum Vermeiden von](http://www.sitedesk.net/redirect.php?url=https%3A%2F%2Fdevelopers.google.com%2Fspeed%2Fdocs%2Finsights%2FAvoidRedirects) [Zielseiten-Weiterleitungen](http://www.sitedesk.net/redirect.php?url=https%3A%2F%2Fdevelopers.google.com%2Fspeed%2Fdocs%2Finsights%2FAvoidRedirects)

# **Komprimierung aktivieren**

Die Komprimierung ist aktiviert. [Weitere Informationen zum Aktivieren der Komprimierung](http://www.sitedesk.net/redirect.php?url=https%3A%2F%2Fdevelopers.google.com%2Fspeed%2Fdocs%2Finsights%2FEnableCompression)

## **Antwortzeit des Servers reduzieren**

Ihr Server hat schnell geantwortet. [Weitere Informationen zur Optimierung der Serverantwortzeit](http://www.sitedesk.net/redirect.php?url=https%3A%2F%2Fdevelopers.google.com%2Fspeed%2Fdocs%2Finsights%2FServer)

# **Sichtbare Inhalte priorisieren**

Die Inhalte "above the fold" (ohne Scrollen sichtbar) wurden ordnungsgemäß priorisiert. [Weitere](http://www.sitedesk.net/redirect.php?url=https%3A%2F%2Fdevelopers.google.com%2Fspeed%2Fdocs%2Finsights%2FPrioritizeVisibleContent) [Informationen zum Priorisieren sichtbarer Inhalte](http://www.sitedesk.net/redirect.php?url=https%3A%2F%2Fdevelopers.google.com%2Fspeed%2Fdocs%2Finsights%2FPrioritizeVisibleContent)

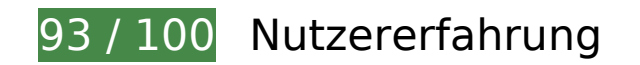

 **Behebung empfohlen:** 

## **Anpassung von Inhalten auf einen Darstellungsbereich**

Der Seiteninhalt ist für den Darstellungsbereich zu breit, sodass der Nutzer gezwungen ist, horizontal zu scrollen. [Passen Sie die Größe des Seiteninhalts dem Darstellungsbereich an](http://www.sitedesk.net/redirect.php?url=https%3A%2F%2Fdevelopers.google.com%2Fspeed%2Fdocs%2Finsights%2FSizeContentToViewport), um eine bessere Nutzererfahrung zu bieten.

Der Seiteninhalt ist 1.059 CSS-Pixel breit, aber der Darstellungsbereich hat nur eine Breite von 411 CSS-Pixel. Die folgenden Elemente liegen außerhalb des Darstellungsbereichs:

- Das Element <span class="brand hidden-desktop"></span> liegt außerhalb des Darstellungsbereichs.
- Das Element <a href="/About/Lodging">Comfortable lodging</a> liegt außerhalb des Darstellungsbereichs.
- Das Element <img src="/portals/0/Ski…e-dnn-logo.jpg"> liegt außerhalb des Darstellungsbereichs.

# **Optimale Größe von Links oder Schaltflächen auf Mobilgeräten einhalten**

Einige der Links oder Schaltflächen auf Ihrer Webseite sind möglicherweise so klein, dass ein Nutzer sie auf einem Touchscreen nicht bequem antippen kann. Wir empfehlen, [diese Links oder](http://www.sitedesk.net/redirect.php?url=https%3A%2F%2Fdevelopers.google.com%2Fspeed%2Fdocs%2Finsights%2FSizeTapTargetsAppropriately) [Schaltflächen zu vergrößern](http://www.sitedesk.net/redirect.php?url=https%3A%2F%2Fdevelopers.google.com%2Fspeed%2Fdocs%2Finsights%2FSizeTapTargetsAppropriately), um eine bessere Nutzererfahrung zu bieten.

Die folgenden Links und Schaltflächen sind nahe an anderen und benötigen möglicherweise

zusätzlichen Abstand.

- Die Schaltfläche oder der Link <li class="dropdown">Safety…Medical Risks</li> und 2 andere liegen nahe an anderen final.
- Die Schaltfläche oder der Link < a href="#">Safety</a> und 3 andere liegen nahe an anderen final.
- Die Schaltfläche oder der Link < a href="/operation-for-24-years">In operation for 24 years</a> und 15 andere liegen nahe an anderen.
- Die Schaltfläche oder der Link <a href="https://m.face…imachal.com%2F" class="\_5pcq">18 February</a> liegt nahe an 1 anderen.
- Die Schaltfläche oder der Link < a href="#">Contact</a> und 1 andere liegen nahe an anderen.
- Die Schaltfläche oder der Link <a href="http://www.ace-dnn.com/"></a> liegt nahe an 1 anderen.

# **3 bestandene Regeln**

## **Plug-ins vermeiden**

Ihre Seite verwendet anscheinend keine Plug-ins. Plug-ins können die Nutzung von Inhalten auf vielen Plattformen verhindern. Erhalten Sie weitere Informationen über die Wichtigkeit, [Plug-ins zu](http://www.sitedesk.net/redirect.php?url=https%3A%2F%2Fdevelopers.google.com%2Fspeed%2Fdocs%2Finsights%2FAvoidPlugins) [vermeiden](http://www.sitedesk.net/redirect.php?url=https%3A%2F%2Fdevelopers.google.com%2Fspeed%2Fdocs%2Finsights%2FAvoidPlugins).

## **Darstellungsbereich konfigurieren**

Ihre Seite spezifiziert ein Darstellungsfeld, das der Größe des Gerätes angepasst ist. Dies ermöglicht eine korrekte Darstellung auf allen Geräten. Weitere Informationen zur [Konfiguration von](http://www.sitedesk.net/redirect.php?url=https%3A%2F%2Fdevelopers.google.com%2Fspeed%2Fdocs%2Finsights%2FConfigureViewport) [Darstellungsfeldern](http://www.sitedesk.net/redirect.php?url=https%3A%2F%2Fdevelopers.google.com%2Fspeed%2Fdocs%2Finsights%2FConfigureViewport).

## **Lesbare Schriftgrößen verwenden**

Der Text auf Ihrer Seite ist lesbar. Weitere Informationen zur [Verwendung lesbarer Schriftgrößen](http://www.sitedesk.net/redirect.php?url=https%3A%2F%2Fdevelopers.google.com%2Fspeed%2Fdocs%2Finsights%2FUseLegibleFontSizes).

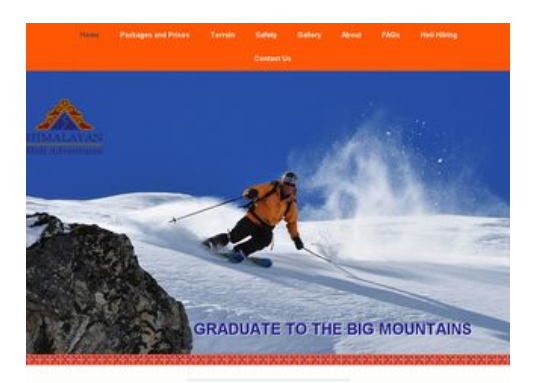

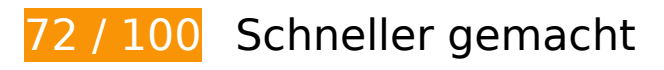

*B* Behebung erforderlich:

#### **JavaScript- und CSS-Ressourcen, die das Rendering blockieren, in Inhalten "above the fold" (ohne Scrollen sichtbar) beseitigen**

Ihre Seite enthält 11 blockierende Skript-Ressourcen und 6 blockierende CSS-Ressourcen. Dies verursacht eine Verzögerung beim Rendern Ihrer Seite.

Keine der Seiteninhalte "above the fold" (ohne Scrollen sichtbar) konnten ohne Wartezeiten für das Laden der folgenden Ressourcen gerendert werden. Versuchen Sie, blockierende Ressourcen zu verschieben oder asynchron zu laden, oder laden Sie kritische Bereiche dieser Ressourcen direkt inline im HTML.

[Entfernen Sie JavaScript, das das Rendering blockiert:](http://www.sitedesk.net/redirect.php?url=https%3A%2F%2Fdevelopers.google.com%2Fspeed%2Fdocs%2Finsights%2FBlockingJS)

- http://himachal.com/Resources/libraries/jQuery/01\_09\_01/jquery.js?cdv=25
- http://himachal.com/Resources/libraries/jQuery-Migrate/01\_02\_01/jquery-migrate.js?cdv=25
- http://himachal.com/Resources/libraries/jQuery-UI/01\_10\_03/jquery-ui.js?cdv=25
- http://himachal.com/WebResource.axd?d=I2bUiwjDr8QKiJghC1s7w8wOVeT\_7LrTolUBFY8QK5 ynnrN9x1zP3BFlyS\_DBhkZiLenftadX\_MFJmLa0&t=636060137960000000
- http://himachal.com/Telerik.Web.UI.WebResource.axd?\_TSM\_HiddenField\_=ScriptManager\_T SM&compress=1&\_TSM\_CombinedScripts\_=%3b%3bSystem.Web.Extensions%2c+Version% 3d4.0.0.0%2c+Culture%3dneutral%2c+PublicKeyToken%3d31bf3856ad364e35%3aen-US%3a9775081d-3cde-400d-a4e8-b9cd8cdf4a51%3aea597d4b%3ab25378d2
- http://himachal.com/js/dnn.modalpopup.js?cdv=25
- http://himachal.com/js/dnncore.js?cdv=25
- http://himachal.com/Portals/0/Skins/HimalayanHeliAdventures/bootstrap/js/bootstrap.min.js?

 $cdv=25$ 

- http://himachal.com/Portals/0/Skins/HimalayanHeliAdventures/js/scripts.js?cdv=25
- http://himachal.com/Portals/0/Skins/HimalayanHeliAdventures/js/doubletaptogo.min.js?cdv= 25
- http://himachal.com/DesktopModules/SlideShow/jquery.carouFredSel-6.2.1-packed.js

[Optimieren Sie die CSS-Darstellung](http://www.sitedesk.net/redirect.php?url=https%3A%2F%2Fdevelopers.google.com%2Fspeed%2Fdocs%2Finsights%2FOptimizeCSSDelivery) für die folgenden URLs:

- http://himachal.com/Portals/ default/default.css?cdv=25
- http://himachal.com/Portals/0/Skins/HimalayanHeliAdventures/skin.css?cdv=25
- http://himachal.com/Portals/0/Skins/HimalayanHeliAdventures/bootstrap/css/bootstrap.min.c ss
- http://himachal.com/Portals/0/portal.css?cdv=25
- http://himachal.com/Portals/0/home.css?cdv=25
- http://himachal.com/DesktopModules/SlideShow/slideshow.css

# **Behebung empfohlen:**

#### **Browser-Caching nutzen**

Das Festlegen eines Ablaufdatums oder eines Höchstalters in den HTTP-Headern für statische Ressourcen weist den Browser an, zuvor heruntergeladene Ressourcen über die lokale Festplatte anstatt über das Netzwerk zu laden.

[Nutzen Sie Browser-Caching](http://www.sitedesk.net/redirect.php?url=https%3A%2F%2Fdevelopers.google.com%2Fspeed%2Fdocs%2Finsights%2FLeverageBrowserCaching) für die folgenden cachefähigen Ressourcen:

- http://himachal.com/BannerImages/Hone-banner1.jpg (Ablaufdatum nicht festgelegt)
- http://himachal.com/BannerImages/Hone-banner2 m.jpg (Ablaufdatum nicht festgelegt)
- http://himachal.com/BannerImages/Hone-banner3.jpg (Ablaufdatum nicht festgelegt)
- http://himachal.com/BannerImages/Hone-banner4.jpg (Ablaufdatum nicht festgelegt)
- http://himachal.com/BannerImages/Hone-banner5.jpg (Ablaufdatum nicht festgelegt)
- http://himachal.com/BannerImages/Hone-banner6.jpg (Ablaufdatum nicht festgelegt)

- http://himachal.com/DesktopModules/SlideShow/jquery.carouFredSel-6.2.1-packed.js (Ablaufdatum nicht festgelegt)
- http://himachal.com/DesktopModules/SlideShow/slideshow.css (Ablaufdatum nicht festgelegt)
- http://himachal.com/Portals/0/Images/logo.png (Ablaufdatum nicht festgelegt)
- http://himachal.com/Portals/0/Skins/HimalayanHeliAdventures/bootstrap/css/bootstrap.min.c ss (Ablaufdatum nicht festgelegt)
- http://himachal.com/Portals/0/Skins/HimalayanHeliAdventures/bootstrap/img/glyphiconshalflings-white.png (Ablaufdatum nicht festgelegt)
- http://himachal.com/Portals/0/Skins/HimalayanHeliAdventures/images/checkIcon.png (Ablaufdatum nicht festgelegt)
- http://himachal.com/Portals/0/Skins/HimalayanHeliAdventures/images/lineBg1.jpg (Ablaufdatum nicht festgelegt)
- http://himachal.com/Portals/0/Skins/HimalayanHeliAdventures/images/socialIcons.png (Ablaufdatum nicht festgelegt)
- http://himachal.com/Resources/Shared/scripts/initWidgets.js (Ablaufdatum nicht festgelegt)
- http://himachal.com/portals/0/Skins/HimalayanHeliAdventures/Images/ace-dnn-logo.jpg (Ablaufdatum nicht festgelegt)
- http://himachal.com/portals/0/Skins/HimalayanHeliAdventures/Images/pLogo1.png (Ablaufdatum nicht festgelegt)
- http://himachal.com/portals/0/Skins/HimalayanHeliAdventures/Images/pLogo2.png (Ablaufdatum nicht festgelegt)
- http://connect.facebook.net/en\_GB/sdk.js (20 Minuten)
- https://external-atl3-1.xx.fbcdn.net/safe\_image.php?d=AQBt-NqHS5Z\_XB9F&w=158&h=158 &url=http%3A%2F%2Fi.ytimg.com%2Fvi%2FEz4tWHEeI9s%2Fhqdefault.jpg&cfs=1&upscale =1&hash=AQDUBDKbqz7HnRCR (2 Stunden)

#### **CSS reduzieren**

Durch die Komprimierung des CSS-Codes können viele Datenbytes gespart und das Herunterladen und Parsen beschleunigt werden.

[Reduzieren Sie CSS](http://www.sitedesk.net/redirect.php?url=https%3A%2F%2Fdevelopers.google.com%2Fspeed%2Fdocs%2Finsights%2FMinifyResources) für die folgenden Ressourcen, um ihre Größe um 9,7 KB (33 %) zu verringern.

- Durch die Reduzierung von http://himachal.com/Portals/\_default/default.css?cdv=25 könnten nach der Komprimierung 4,6 KB (30 %) eingespart werden.
- Durch die Reduzierung von http://himachal.com/Portals/0/Skins/HimalayanHeliAdventures/skin.css?cdv=25 könnten nach der Komprimierung 4,2 KB (34 %) eingespart werden.
- Durch die Reduzierung von http://himachal.com/Portals/0/portal.css?cdv=25 könnten nach der Komprimierung 858 Byte (66 %) eingespart werden.

#### **HTML reduzieren**

Durch die Komprimierung des HTML-Codes, einschließlich der darin enthaltenen Inline-JavaScripts und CSS, können viele Datenbytes gespart und das Herunterladen und Parsen beschleunigt werden.

[Reduzieren Sie HTML](http://www.sitedesk.net/redirect.php?url=https%3A%2F%2Fdevelopers.google.com%2Fspeed%2Fdocs%2Finsights%2FMinifyResources) für die folgenden Ressourcen, um ihre Größe um 736 Byte (13 %) zu verringern.

Durch die Reduzierung von http://himachal.com/ könnten nach der Komprimierung 736 Byte (13 %) eingespart werden.

# **JavaScript reduzieren**

Durch die Komprimierung des JavaScript-Codes können viele Datenbytes gespart und das Herunterladen, das Parsen und die Ausführungszeit beschleunigt werden.

[Reduzieren Sie JavaScript](http://www.sitedesk.net/redirect.php?url=https%3A%2F%2Fdevelopers.google.com%2Fspeed%2Fdocs%2Finsights%2FMinifyResources) für die folgenden Ressourcen, um ihre Größe um 82,5 KB (42 %) zu verringern.

- Durch die Reduzierung von http://himachal.com/Resources/libraries/jQuery/01\_09\_01/jquery.js?cdv=25 könnten nach der Komprimierung 38,5 KB (49 %) eingespart werden.
- Durch die Reduzierung von http://himachal.com/Resources/libraries/jQuery-UI/01\_10\_03/jquery-ui.js?cdv=25 könnten nach der Komprimierung 38,2 KB (37 %) eingespart werden.
- Durch die Reduzierung von http://himachal.com/Resources/libraries/jQuery-Migrate/01\_02\_01/jquery-migrate.js?cdv=25 könnten nach der Komprimierung 2,3 KB (40 %)

eingespart werden.

- Durch die Reduzierung von http://himachal.com/Resources/Shared/scripts/widgets.js?\_=1481451398580 könnten nach der Komprimierung 1,6 KB (53 %) eingespart werden.
- Durch die Reduzierung von http://himachal.com/Resources/Shared/scripts/DotNetNukeAjaxShared.js?\_=1481451398579 könnten nach der Komprimierung 1,3 KB (48 %) eingespart werden.
- Durch die Reduzierung von http://himachal.com/WebResource.axd?d=I2bUiwjDr8QKiJghC1s7 w8wOVeT\_7LrTolUBFY8QK5ynnrN9x1zP3BFlyS\_DBhkZiLenftadX\_MFJmLa0&t=636060137960 000000 könnten nach der Komprimierung 619 Byte (14 %) eingespart werden.

# **Bilder optimieren**

Durch eine korrekte Formatierung und Komprimierung von Bildern können viele Datenbytes gespart werden.

[Optimieren Sie die folgenden Bilder](http://www.sitedesk.net/redirect.php?url=https%3A%2F%2Fdevelopers.google.com%2Fspeed%2Fdocs%2Finsights%2FOptimizeImages), um ihre Größe um 76,8 KB (16 %) zu reduzieren.

- Durch die Komprimierung von http://himachal.com/BannerImages/Hone-banner6.jpg könnten 47,5 KB (11 %) eingespart werden.
- Durch die Komprimierung von http://himachal.com/portals/0/Skins/HimalayanHeliAdventures/Images/ace-dnn-logo.jpg könnten 9,4 KB (86 %) eingespart werden.
- Durch die Komprimierung von http://himachal.com/Portals/0/Skins/HimalayanHeliAdventures/images/lineBg1.jpg könnten 7,9 KB (91 %) eingespart werden.
- Durch die Komprimierung von http://himachal.com/portals/0/Skins/HimalayanHeliAdventures/Images/pLogo1.png könnten 3,1 KB (43 %) eingespart werden.
- Durch die Komprimierung von http://himachal.com/Portals/0/Images/logo.png könnten 3 KB (15 %) eingespart werden.
- Durch die Komprimierung von http://himachal.com/portals/0/Skins/HimalayanHeliAdventures/Images/pLogo2.png könnten 2,9 KB (40 %) eingespart werden.
- Durch die Komprimierung von https://scontent-atl3-1.xx.fbcdn.net/v/t1.0-0/s320x320/11100 221\_1422148348089068\_7259836794730655336\_n.jpg?oh=c24e4f3aabc81e7dc2b6b023cd 6049ae&oe=58FC3F91 könnten 896 Byte (15 %) eingespart werden.
- Durch die Komprimierung von https://external-atl3-1.xx.fbcdn.net/safe image.php?d=AQBt-

NqHS5Z\_XB9F&w=158&h=158&url=http%3A%2F%2Fi.ytimg.com%2Fvi%2FEz4tWHEeI9s%2 Fhqdefault.jpg&cfs=1&upscale=1&hash=AQDUBDKbqz7HnRCR könnten 847 Byte (15 %) eingespart werden.

- Durch die Komprimierung von http://himachal.com/Portals/0/Skins/HimalayanHeliAdventures/images/checkIcon.png könnten 755 Byte (58 %) eingespart werden.
- Durch die Komprimierung von https://scontent-atl3-1.xx.fbcdn.net/v/t1.0-1/c147.0.346.346/s 50x50/11159489\_1426955497608353\_862182352895208073\_n.jpg?oh=f43be59b3dda2502 c4d326af669cd595&oe=58F27B7C könnten 534 Byte (34 %) eingespart werden.

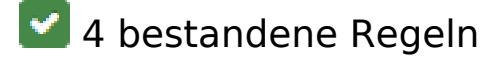

#### **Zielseiten-Weiterleitungen vermeiden**

Auf Ihrer Seite sind keine Weiterleitungen vorhanden. [Weitere Informationen zum Vermeiden von](http://www.sitedesk.net/redirect.php?url=https%3A%2F%2Fdevelopers.google.com%2Fspeed%2Fdocs%2Finsights%2FAvoidRedirects) [Zielseiten-Weiterleitungen](http://www.sitedesk.net/redirect.php?url=https%3A%2F%2Fdevelopers.google.com%2Fspeed%2Fdocs%2Finsights%2FAvoidRedirects)

#### **Komprimierung aktivieren**

Die Komprimierung ist aktiviert. [Weitere Informationen zum Aktivieren der Komprimierung](http://www.sitedesk.net/redirect.php?url=https%3A%2F%2Fdevelopers.google.com%2Fspeed%2Fdocs%2Finsights%2FEnableCompression)

#### **Antwortzeit des Servers reduzieren**

Ihr Server hat schnell geantwortet. [Weitere Informationen zur Optimierung der Serverantwortzeit](http://www.sitedesk.net/redirect.php?url=https%3A%2F%2Fdevelopers.google.com%2Fspeed%2Fdocs%2Finsights%2FServer)

## **Sichtbare Inhalte priorisieren**

Die Inhalte "above the fold" (ohne Scrollen sichtbar) wurden ordnungsgemäß priorisiert. [Weitere](http://www.sitedesk.net/redirect.php?url=https%3A%2F%2Fdevelopers.google.com%2Fspeed%2Fdocs%2Finsights%2FPrioritizeVisibleContent) [Informationen zum Priorisieren sichtbarer Inhalte](http://www.sitedesk.net/redirect.php?url=https%3A%2F%2Fdevelopers.google.com%2Fspeed%2Fdocs%2Finsights%2FPrioritizeVisibleContent)